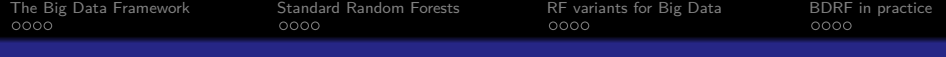

#### Random Forests for Big Data

#### R. Genuer<sup>a</sup>, J.-M. Poggi<sup>b</sup>, C. Tuleau-Malot<sup>c</sup>, N. Villa-Vialaneix $^d$

<sup>a</sup>Bordeaux Univ. & INRIA Bordeaux  $b$ Paris-Sud Univ. & Paris-Descartes Univ. <sup>c</sup>Nice - Sophia Antipolis Univ. dINRA Toulouse

22 juin 2016 5èmes Rencontres R, Toulouse

**KORKARYKERKER OQO** 

<span id="page-1-0"></span>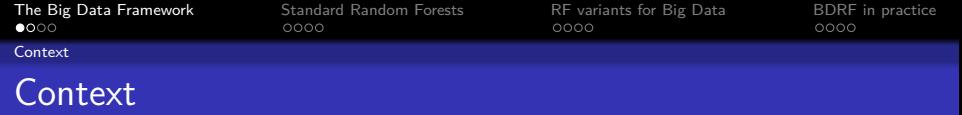

- Random Forests (RF):
	- **Popular statistical machine learning method**
	- Remarkable performance in a lot of applied problems
- Big Data (BD):
	- **Massive, heterogeneous, streaming data**
	- Major challenge to analyse those

See Jordan, On statistics, computation and scalability, Bernoulli, 2013 for a very good introduction to statistics in Big Data

**KORKAR KERKER SAGA** 

<span id="page-2-0"></span>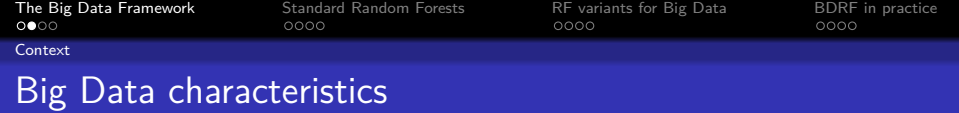

- $\blacksquare$  The three V (highlighted by Gartner, Inc.) :
	- **Nolume:** massive data
	- Velocity: data stream
	- **Variety:** heterogeneous data
- **Focus on the Volume characteristic in this talk: data are so** large that you can not store them on one single computer.

**KORKARYKERKER OQO** 

<span id="page-3-0"></span>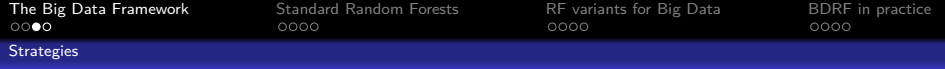

# Strategies for analyzing Big Data

- Subsampling: choose a tractable subset of data, perform a classical analysis on it, and repeat this several times (e.g. Bag of Little Bootstrap, Kleiner et.al. 2012)
- Divide and Conquer: split the data into a lot of tracktable subsamples, apply classical analysis on each of them, and combine the collection of results (e.g. MapReduce framework)
- Sequential Updating for Stream Data: conduct an analysis in an online manner, by updating quantities along data arrival (e.g. Schifano et.al. 2014)

KID KA KERKER E VOLO

See Wang et.al. 2015 for a good introduction.

<span id="page-4-0"></span>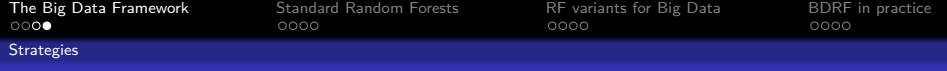

## (Motivating) example: Airline data

- Benchmark data in Big Data articles (e.g. Wang et.al. 2015): 124 millions of observations and 29 variables
- Aim: predict delay\_status of a flight using 4 explanatory variables
- Not really massive data: 12 Go csv file
- **Still useful to illustrate some Big Data issues:** 
	- too large to fit in RAM (of most of nowadays laptops)
	- R struggles as soon as data take less than  $10\% 20\%$  of RAM

**KORKAR KERKER SAGA** 

- very long computation times to deal with this dataset
- Experiments on a Linux 64 bits server with 8 processors, 32 cores and 256 Go of RAM

<span id="page-5-0"></span>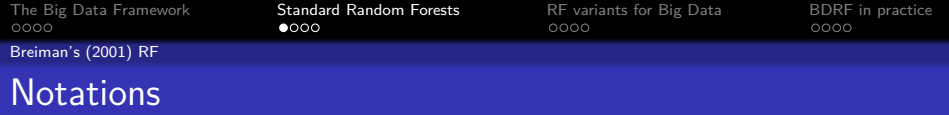

 $\mathcal{L}_n = \{(X_1, Y_1), \ldots, (X_n, Y_n)\}\$ i.i.d. r.v. with the same distribution as (X*,* Y ).

**KORKARYKERKER OQO** 

- $X=(X^1,...,X^p)\in\mathbb{R}^p$  (input variables)  $Y \in \mathcal{Y}$  (response variable)  $\mathcal{Y} = \mathbb{R}$ : regression
	- $\mathcal{Y} = \{1, \ldots, L\}$ : classification

Goal: build a predictor  $\widehat{h} : \mathbb{R}^p \to \mathcal{Y}$ .

<span id="page-6-0"></span>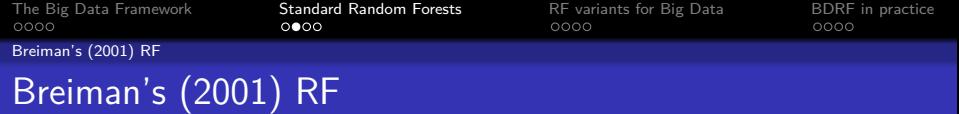

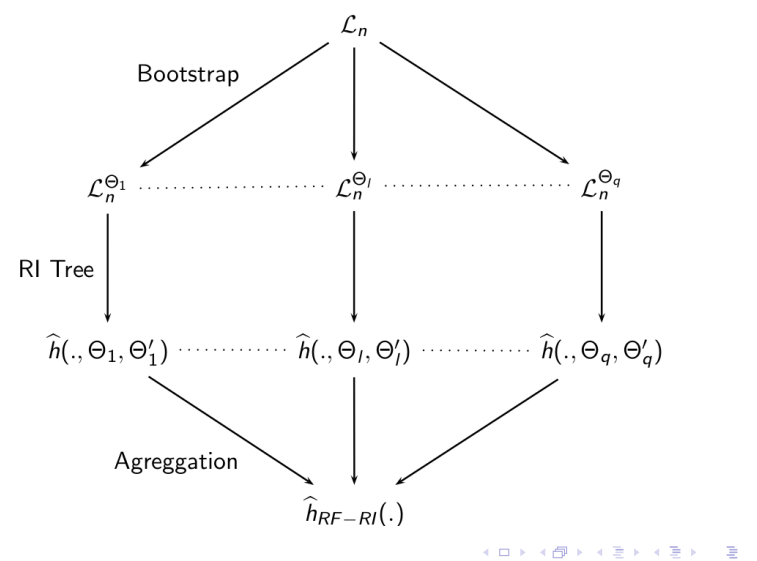

 $299$ 

<span id="page-7-0"></span>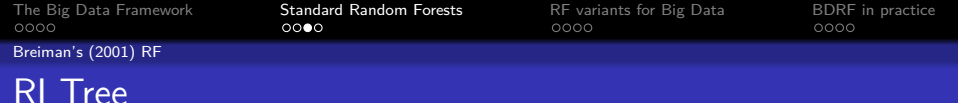

Variant of CART, Breiman et.al. (1984): piece-wise constant predictor, obtained by a recursive partitioning of  $\mathbb{R}^p$ .

Restriction : splits parallel to axes.

At each step of the partitioning, we search for the "best" split of data among mtry randomly picked directions.

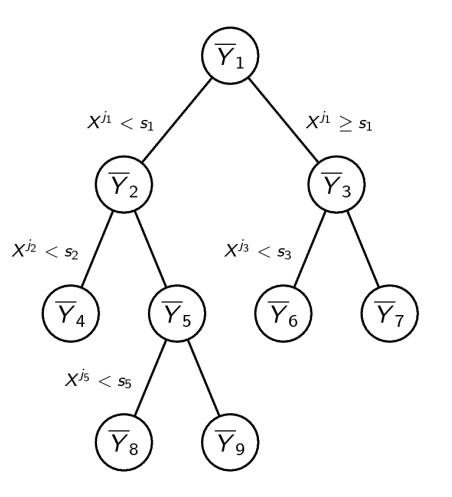

No pruning. The same state of the second series of the series Regression tree

KO KA KO KERKER KONGK

<span id="page-8-0"></span>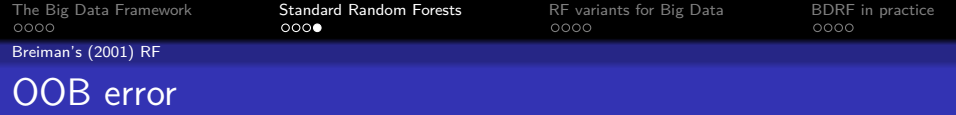

#### $OOB = Out$  Of Bag ( $\approx$  "Out Of Bootstrap")

#### Out-Of-Bag error

To predict  $X_i$ , we only aggregate trees built on bootstrap samples which does not contain  $(X_i, Y_i)$  and get  $Y_i$ 

**KORKARYKERKER OQO** 

#### ⇒ OOB error: 1 n  $\sum_{n=1}^{n}$  $i=1$  $(\gamma_i - \hat{\gamma}_i)^2$  regression 1 n  $\sum_{n=1}^{n}$  $\sum_{i=1} \mathbb{1}_{\mathsf{Y}_i \neq \widehat{\mathsf{Y}}_i}$  classification

<span id="page-9-0"></span>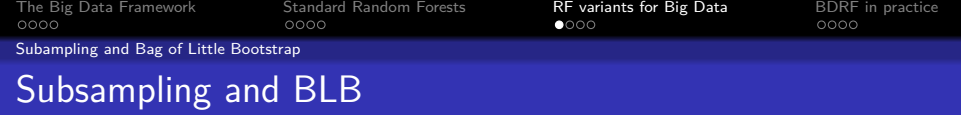

- **Draw a random subsample of size**  $m$  **(which is not trivial in** the Big Data context) and build a RF on it. But bias induced by  $m$  out of  $n$  bootstrap arrises.
- Bag of Little Bootstrap (BLB) : draw bootstrap samples of size  $n$ , each containing only  $m \ll n$  different observations.

**KORKARYKERKER OQO** 

<span id="page-10-0"></span>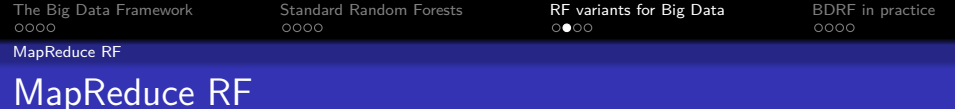

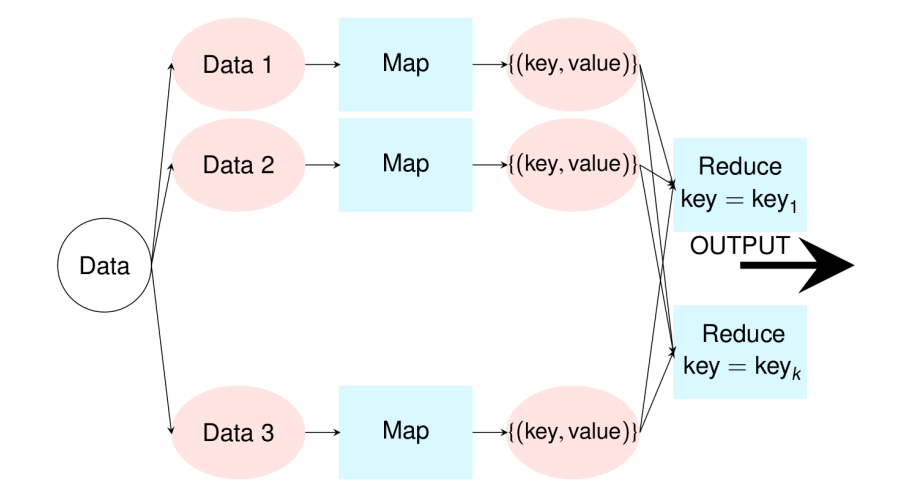

Figure: the *M[a](#page-9-0)pReduce* programmi[ng](#page-9-0) [par](#page-11-0)a[dig](#page-10-0)[m](#page-9-0)

<span id="page-11-0"></span>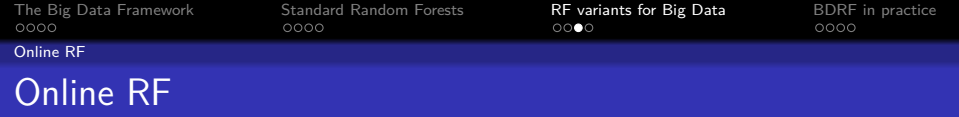

- Handle data streams (data arrive sequentially) in an online manner (no memory of data from the past): Saffari et.al. 2009
- Can deal with massive data streams (addressing both Volume and Velocity characteristics), but also massive (static) data, by running trough the data sequentially
- In depth adaptation of Breiman's RF: even the tree growing mechanism is changed. Main idea: think only in terms of proportions of output classes, instead of observations

■ Consistency results in Denil et.al. 2013

<span id="page-12-0"></span>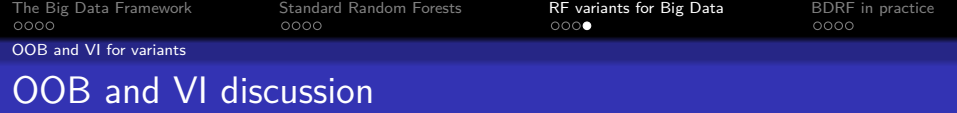

Keep in mind that in Big Data, all the data can never be accessed entirely at once.

- $\blacksquare$  In MapReduce RF: there is no communication between map jobs, so OOB error can not be computed. However it can be approximated by the mean of OOB errors of each map (similarly for variable importance).
- In Online RF: OOB error has to be updated each time an observation arrives. It leads to another definition of OOB error (however variable importance calculation is an open issue in this setting).

<span id="page-13-0"></span>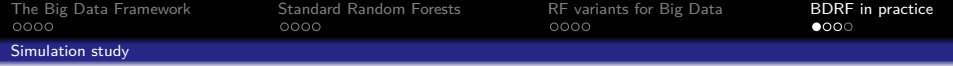

"Toys data", Weston et al. (2003) two-class problem,  $Y \in \{-1, 1\}$ 6 true variables  $+$  noise variables:

- $\blacksquare$  two independent groups of 3 significant variables, related to Y
- $\blacksquare$  an group of noise variables, independent with Y

Model defined through the conditional distributions of the  $X^j$ conditionnally to  $Y = y$ :

- for 70% of data,  $X^j \sim \mathcal{N}(jy,1)$  for  $j=1,2,3$  and  $\mathcal{X}^j \sim \mathcal{N}(0,1)$  for  $j=4,5,6$
- for the 30% left,  $X^j \sim \mathcal{N}(0,1)$  for  $j=1,2,3$  and  $\mathcal{X}^j \sim \mathcal{N}((j-3)\mathsf{y},1)$  for  $j=4,5,6$
- the other variables are <u>noise,</u>  $X^j \sim \mathcal{N}(0,1)$  for  $j=7,\ldots,p$

**KORKAR KERKER SAGA** 

<span id="page-14-0"></span>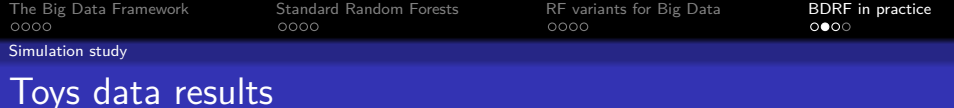

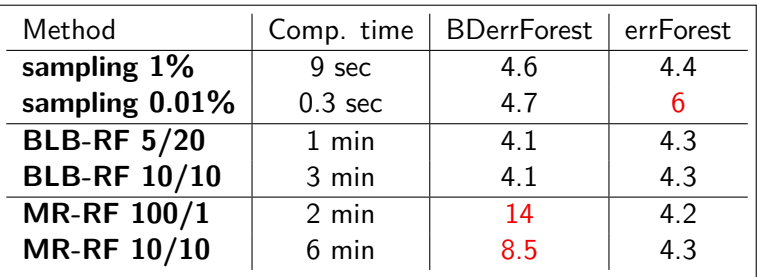

Table: Estimated prediction errors (times  $10^3$ ),  $n = 15$  millions. Standard RF give an error of 4*.*6e(−3) and run in 7 hours.

K ロ ▶ K 個 ▶ K 할 ▶ K 할 ▶ 이 할 → 9 Q Q →

<span id="page-15-0"></span>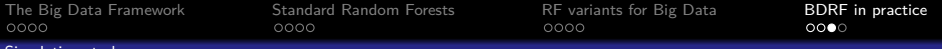

[Simulation study](#page-15-0)

## Results on permuted toys data

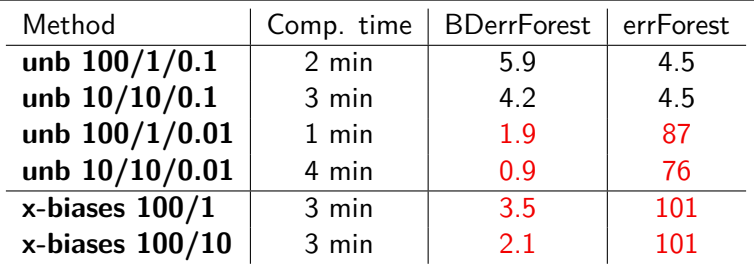

Table: For "unb" chunks are unbalanced in terms of Y . For "x-biases" chunks are unbalanced in terms of sub-models of toys data.

K ロ ▶ K 個 ▶ K 할 ▶ K 할 ▶ (할 수 있어)

<span id="page-16-0"></span>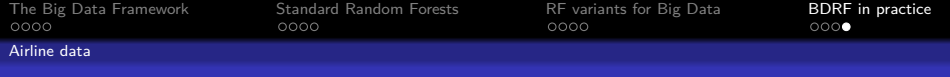

#### Results on Airline data

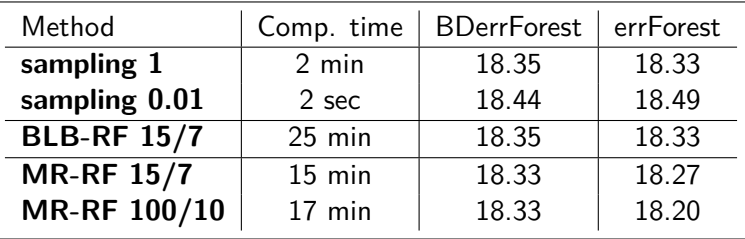

Table: Estimated prediction errors (times 100),  $n = 124$  millions. Standard RF give an OOB error of 18*.*33e(−3) and run in 16 hours.

K ロ ▶ K 個 ▶ K 할 ▶ K 할 ▶ 이 할 → 9 Q Q →

<span id="page-17-0"></span>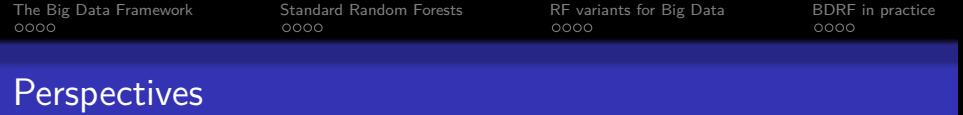

#### ■ Sampling and MapReduce-RF:

- Use a stratified random subsample
- Use a partition into map jobs stratified on  $Y$ , or at least a random partition
- **Possible variants for MapReduce RF:** 
	- Use simplified RF, e.g. Extremly Randomized Trees, Geurts et.al. 2006 (as in Online RF)

**KORKARYKERKER OQO** 

■ See the whole forest as a forest of forests and adapt the majority vote scheme using weights

■ Online RF in practice (python code available).

<span id="page-18-0"></span>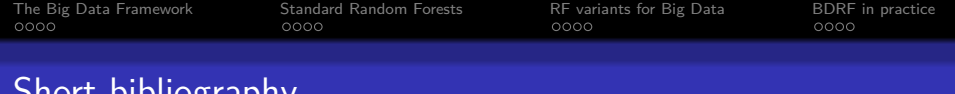

#### **Dibliography**

Breiman, L. Random Forests. Machine Learning (2001)

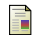

S. del Rio, V. López, J.M. Beniítez, and F. Herrera. On the use of MapReduce for imbalanced big data using random forest. Information Sciences (2014)

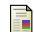

M. Denil, D. Matheson, and N. de Freitas. Consistency of online random forests. ICML 2013 (2013)

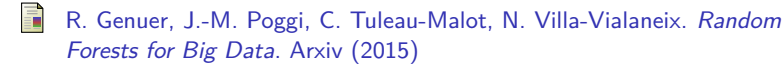

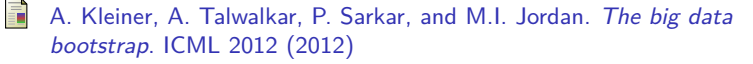

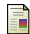

A. Saffari, C. Leistner, J. Santner, M. Godec, and H. Bischof. On-line random forests. ICCV Workshops (2009)

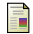

C. Wang, M.-H. Chen, E. Schifano, J. Wu, and J .Yan. A survey of statistical methods and computing for big data. [ar](#page-17-0) $X_i$ iv [\(](#page-17-0)[20](#page-18-0)[1](#page-19-0)[5](#page-17-0)[\)](#page-18-0)

 $\equiv$  $0.992$ 

<span id="page-19-0"></span>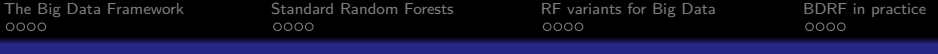

# Depth of trees

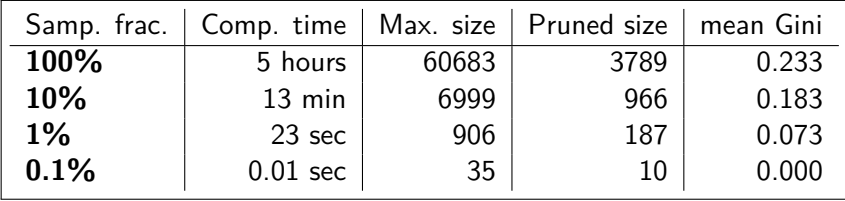

#### Table: Number of tree leaves.

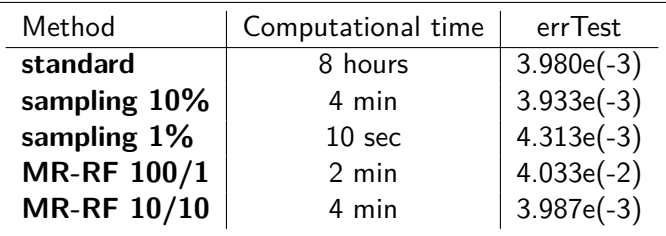

Table: Performance obtained using maximal trees.

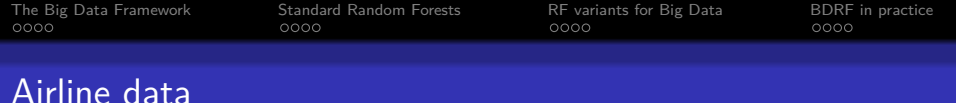

- Benchmark data in Big Data articles (e.g. Wang et.al. 2015): 124 millions of observations and 29 variables
- Aim: predict delay\_status of a flight using 4 explanatory variables
- Not really massive data: 12 Go csv file
- **Still useful to illustrate some Big Data issues:** 
	- too large to fit in RAM (of most of nowadays laptops)
	- R struggles as soon as data take less than  $10\% 20\%$  of RAM

- very long computation times to deal with this dataset
- Experiments on a Linux 64 bits server with 8 processors, 32 cores and 256 Go of RAM

[The Big Data Framework](#page-1-0) [Standard Random Forests](#page-5-0) [RF variants for Big Data](#page-9-0) [BDRF in practice](#page-13-0)  $0000$ 

 $0000$ 

 $0000$ 

## Airline data with Breiman's RF

- Standard setup, using R and the randomForest package (possible thanks to the efficient server at our disposal!)
- 30 min to load data (with read.table) and transform data (creation and delation of variables)
- 16 h to grow a RF of 100 trees with 500 leaves
- OOB estimate of error rate of 18.37%: performance suffers from the fact that data are unbalanced (del Rio et.al. 2014)